# Master SESI [M1] UE MOBJ – Rattrapage

Jean-Paul CHAPUT

Juin 2016

**Durée : 2 heures – Tous documents autorisés Le barème est donné à titre indicatif et peut être modifié par le correcteur Écrivez lisiblement, un texte difficilement déchiffrable sera toujours considéré comme faux**

## **Représentation mémoire d'un arbre XML**

Un document XML est représentable sous la forme d'un arbre. Chaque paire de balises (tag) ouvrante et fermante (comme <packagelist> et </packagelist>) est associée à un noeud. Intégrée à la balise ouvrante on peut trouver une ou plusieurs propriétés (comme dans <packagereq type="mandatory"> Le contenu inclus entre les balises ouvrantes et fermantes peut être, soit du texte simple (comme <name>XFce</name>) qui sera rangé dans l'attribut \_contents du noeud, soit d'autres paires de balises qui constitueront un ensemble de noeud fils (childs). Un exemple de la structure arborescente est donné figure [3.](#page-3-0)

Considérant l'arbre que nous voulons représenter, nous avons besoin de trois types de noeuds : (arbre d'héritage demandé : figure [1\)](#page-1-0)

- Les noeuds sans fils et sans propriétés.
	- Classe XmlNode. Examples : id, default.
- Les noeuds sans fils et un nombre quelconque de propriétés. Classe XmlNodeProps. Examples : name, packagereq.
- Les noeuds avec plusieurs fils et sans propriétés. Classe XmlNodeChilds. Examples : group, packagelist.

La classe XmlNode peut-elle être abstraite ?

On créera aussi une classe indépendante (sans lien de parenté avec XmlNode) Property pour stocker une propriété.

**Remarque :** dans toute la suite, pour gérer les textes, on utilisera des string et on ne se préocupera pas de leur allocation/désallocation.

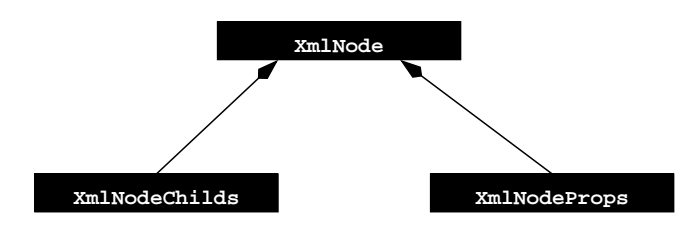

<span id="page-1-0"></span>FIGURE 1 – Relations d'héritage des classes

Exemple de document XML :

```
\overline{\phantom{0}}<comps>
   <group>
     <id>core</id>
     <uservisible>false</uservisible>
     <default>true</default>
     <name>Core Components</name>
     <packagelist>
       <packagereq type="mandatory">kernel</packagereq>
       <packagereq type="mandatory">glibc</packagereq>
       <packagereq type="mandatory">bash</packagereq>
     </packagelist>
   </group>
   <!-- SL LIP6/SoC Addition -->
   <group>
     <id>xfce-desktop</id>
     <uservisible>true</uservisible>
     <default>false</default>
     <name>XFce</name>
     <name lang="fr">XFce</name>
     <description>A Lightweight desktop environment for *NIX.</description>
     <description lang="fr">Un environnement graphique léger pour *NIX.</description>
     <packagelist>
       <packagereq type="mandatory">xfce-mcs-manager</packagereq>
       <packagereq type="mandatory">xfce-mcs-plugins</packagereq>
       <packagereq type="mandatory">xfce4-panel</packagereq>
       <packagereq type="mandatory">xfce4-session</packagereq>
       <packagereq type="mandatory">xfwm4</packagereq>
       <packagereq type="default">xfce4-weather-plugin</packagereq>
       <packagereq type="default">xfce4-datetime-plugin</packagereq>
       <packagereq type="default">xfce4-mount-plugin</packagereq>
       <packagereq type="default">xfce4-systemload-plugin</packagereq>
       <packagereq type="default">xfce4-netload-plugin</packagereq>
       <packagereq type="optional">xfce4-mpc-plugin</packagereq>
     </packagelist>
   </group>
 </comps> \overline{\phantom{a}}
```
**Important :** l'exemple de fichier XML donné çi-dessus présente l'ensemble des types de noeuds que l'on se propose de gérer. Il n'est pas demandé de prévoir d'autres cas ou des cas plus généraux.

## **Fonctions nécéssaires à la construction de l'arbre**

Les constructeurs des différentes classes de noeuds prendront un et un seul argument obligatoire : le nom de la balise.

Une fois créé, on remplira un noeud à l'aide des fonctions membres de modification suivantes :

- void setContents(char\*), qui positionne l'attribut \_contents.
- Property\* addProperty(char\*,char\*), qui ajoute une propriété (elle prendra deux arguments : le nom de la propriété et sa valeur).
- $-$  XmlNode\* addChild(char\* tag), qui ajoute un fils. Elle prendra en unique argument une balise et renverra un pointeur sur l'objet nouvellement crée XmlNode.

**Usine à noeud :** pour permettre une allocation plus aisée des différentes classes de noeuds, implanter une fonction de création générique. Cette fonction prendra une chaîne de caractères en argument donnant la balise associée au noeud à créer et renverra un noeud du type correspondant à cette balise. Afin de *ranger proprement* les fonctions, ce sera une méthode statique de la classe de base XmlNode. Prototype de la fonction de création :

XmlNode\* XmlNode::Create(char\* tag)

**Remarque :** pour que l'usine à noeud puisse fonctionner il faut qu'il existe une relation entre le nom du tag et le type du noeud, ce qui est bien le cas. Par example, comps, group & packagelist sont les trois noeuds de type XmlNodeChilds.

### **Accès aux propriétés**

Créer une fonction d'accès par nom, qui retourne une propriété en fonction de son nom :

```
Property* getProperty(char*)
```
#### **<packagereq type= "mandatory" > xfwm4 </packagereq>**

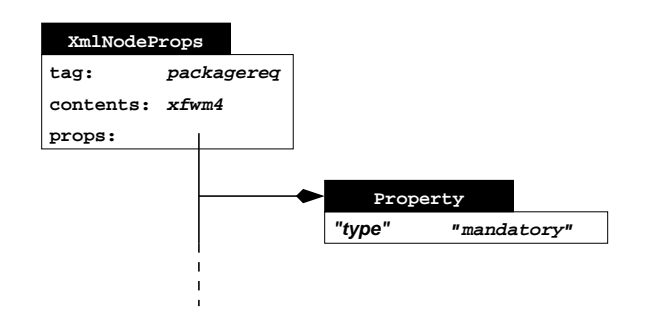

FIGURE 2 – Exemple de noeud simple XML

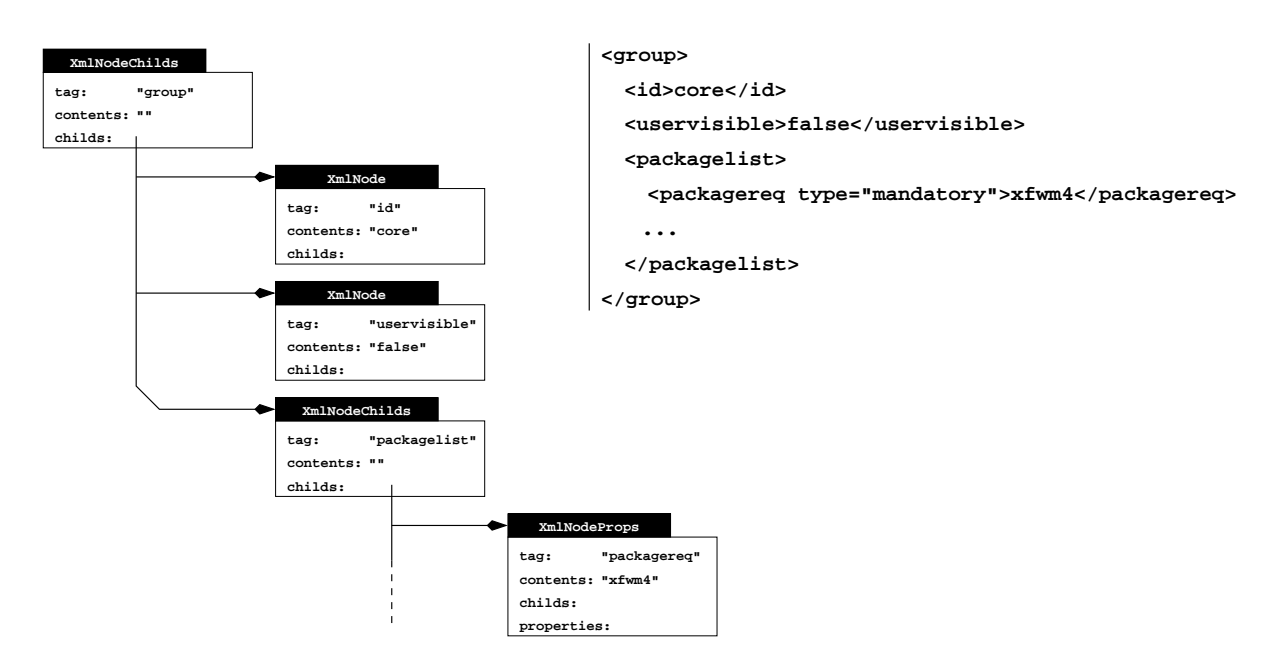

<span id="page-3-0"></span>FIGURE 3 – Exemple d'arbre XML

## **Fonctions nécéssaires à l'affichage l'arbre**

On désire réaliser une fonction membre d'affichage qui restitue le formatage initial de l'arbre XML. Cette fonction sera récursive, c'est à dire que l'affichage d'un noeud entraine celui de ses éventuels fils. Pour un affichage plus clair il faut générer le niveau d'indentation. Prototype de la fonction d'affichage :

void \_print(ostream& o, int indentLevel)

Enfin, ajouter le mécanisme nécéssaire pour pouvoir afficher directement dans un flux.

## **Travail demandé**

Proposer une implantation complète pour les classes XmlNode, XmlNodeProps, XmlNodeChilds & Property.

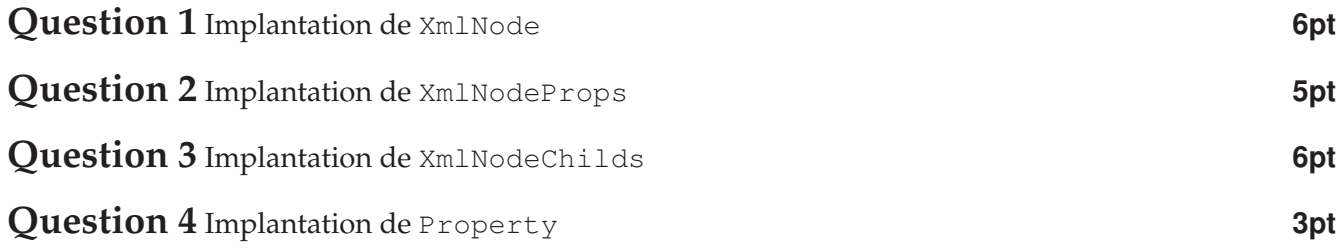

# **Corrigé Rattrapage UE MOBJ – Juin 2016**

## **Réponse à la question 1 6pt**

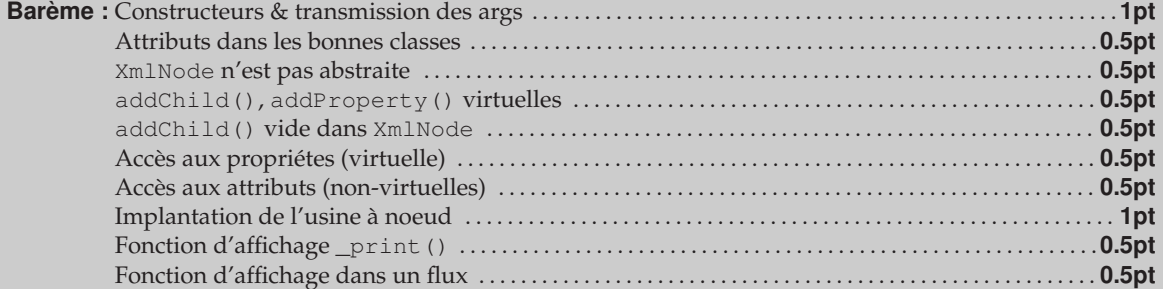

Dans la correction, il ne sera pas tenu compte de la distinction entre string, const char\* et char\*. De même on ne tiendra pas compte des méthodes *approximatives* utilisées pour comparer deux chaînes de caractères.

```
\overline{a}class XmlNode {
  private:
     string _tag;
     string _contents;
   public:
                     XmlNode ( string tag ) : _tag(tag), _contents() {};
    virtual \simXmlNode ();
   public:
            void setContents ( string contents ) { _contents = contents; }
    virtual Property* addProperty ( string name
                                 , string value ) { return NULL; }
     virtual XmlNode* addChild ( string tag );
     virtual Property* getProperty ( string name );
    inline string getTag () const { return _tag; }
    inline string getContents () const { return _contents; }
            void _indent ( ostream& o, int indentLevel ) const;
     virtual void _print ( ostream& o, int indentLevel ) const;
     static XmlNode* create ( string tag );
     friend ostream& operator<< ( ostream& o, const XmlNode& n );
 };
          XmlNode::~XmlNode () {}
 XmlNode* XmlNode::addChild ( string tag ) { return NULL; }
 Property* XmlNode::addProperty ( string name, string value ) { return NULL; }
 Property* XmlNode::getProperty ( string name ) { return NULL; }
 void XmlNode::_indent ( ostream& o, int indentLevel ) const
 { for ( int i=0 ; i<indentLevel ; i++ ) o << "..."; }
 void XmlNode::_print ( ostream& o, int indentLevel ) const
 {
   _indent( o, indentLevel );
  o << "<" << _tag << ">" << _tag << "\n";
 }
```

```
\overline{a}ostream& operator<< ( ostream& o, const XmlNode& n )
 { n._print( o, 0 ); return o; }
 XmlNode* XmlNode::create ( string tag )
 {
   if ( \text{stag} == "id" )
       || \cdot || (stag == "default" )
       || ( stag == "uservisible" ) )
     return new XmlNode ( tag );
   if ( stag == "name"|| ( stag == "packagereq" )
        || ( stag == "description" ) )
     return new XmlNodeProps ( tag );
   \textbf{if} \quad (\quad \text{stag} == \text{"comps"} )
       || (stag == "group" )
        || ( stag == "packagelist" ) )
     return new XmlNodeChilds ( tag );
   cerr << "[ERROR]_Unsupported_node_tag:_" << tag << endl;
   return NULL;
 }
```
## Réponse à la question 2

 $\overline{a}$ 

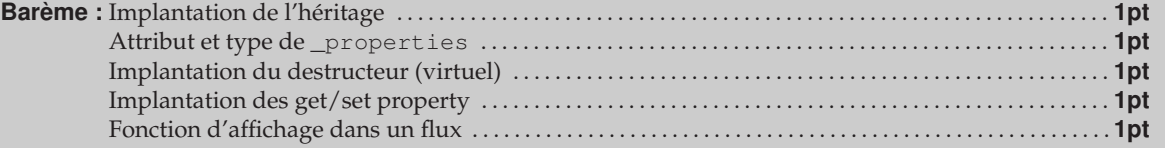

 $\overline{\phantom{a}}$ 

```
class XmlNodeProps : public XmlNode {
 private:
   vector<Property*> _properties;
 public:
                   XmlNodeProps ( string tag ) : XmlNode(tag) {};
   virtual \simXmlNodeProps ();
 public:
   virtual Property* addProperty ( string name
                                  , string value );
    virtual Property* getProperty ( string name );
    virtual void _print ( ostream& o, int indentLevel ) const;
};
XmlNodeProps::~XmlNodeProps ()
{ for ( size_t i=0 ; i<_properties.size() ; i++ ) delete _properties[i]; }
```
 $\overline{a}$ 

```
Property* XmlNodeProps::addProperty ( string name, string value )
{
 Property* property = qetProperty( name );
 if (property) {
   cerr << "[ERROR]_Duplicated_property: " << name << "\n" << endl;
   return property;
  }
 property = new Property ( name, value );
  _properties.push_back( property );
 return property;
}
Property* XmlNodeProps::getProperty ( string name )
{
 for ( size_t i=0 ; i<_properties.size() ; i++ )
   if ( string(_properties[i]->getName()) == string(name) )
     return _properties[i];
 return NULL;
}
void XmlNodeProps::_print ( ostream& o, int indentLevel ) const
{
  _indent( o, indentLevel );
  o << "<" << _tag;
 for ( size_t i=0 ; i<_properties.size() ; i++ ) {
    o << "" << _properties[i]->getName()
      << "=\"" << _properties[i]->getValue() << "\"";
  }
 o << ">" << _contents << "</ " << _tag << ">" << "\n";
}
```
# Réponse à la question 3 **6pt**

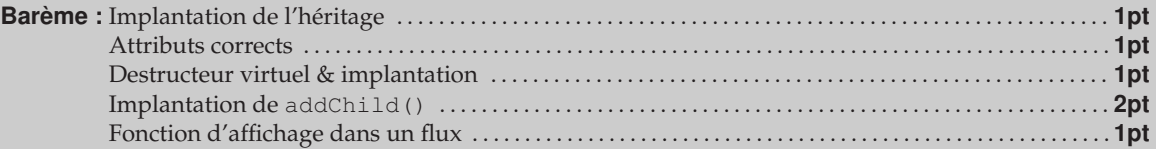

```
\overline{a}class XmlNodeChilds : public XmlNode {
  private:
    vector<XmlNode*> childs;
  public:
                   XmlNodeChilds ( string tag ) : XmlNode(tag) {};
    virtual ~XmlNodeChilds ();
  public:
    virtual XmlNode* addChild ( string tag );<br>
virtual void _print ( ostream& o, in
                                 virtual void _print ( ostream& o, int indentLevel ) const;
 };
\overline{\phantom{a}}
```
 $\overline{a}$ 

```
XmlNodeChilds::~XmlNodeChilds ()
{ for ( size_t i=0 ; i<_childs.size() ; i++ ) delete _childs[i]; }
XmlNode* XmlNodeChilds::addChild ( string tag )
{
XmlNode* node = create( tag );
 _childs.push_back( node );
 return node;
}
void XmlNodeChilds::_print ( ostream& o, int indentLevel ) const
{
 _indent( o, indentLevel );
 o \lt\lt "\lt" \lt\lt _tag \lt\lt ">";
 if (not _contents.empty()) o << _contents;
 \circ << "\n";
 for ( size_t i=0 ; i<_childs.size() ; i++ )
   _childs[i]->_print( o, indentLevel + 1 );
  _indent( o, indentLevel );
  o << "</" << _tag << ">" << "\n";
}
```
# **Réponse à la question 4 3pt**

 $\overline{a}$ 

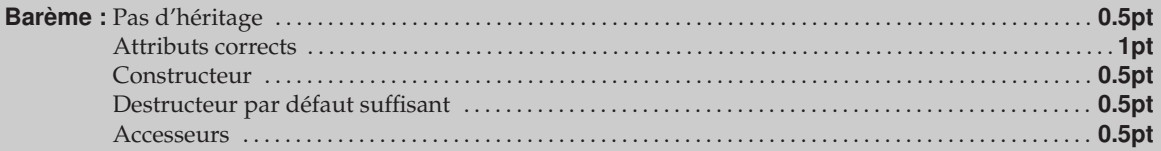

 $\overline{\phantom{a}}$ 

```
class Property {
 private:
   string _name;
   string _value;
 public:
   Property ( string name, string value )
           : _name(name), _value(value)
   {}
 public:
   string getName () const { return _name; }
   string getValue () const { return _value; }
};
```
 $\overline{a}$ 

Et en prime, un petit programme de test...

```
int main ( int argc, char* argv[] )
{
 XmlNode* root = XmlNode::create ( "comps" );
  XmlNode* group = root->addChild ( "group" );
  Xm1Node* id = group->addChild ( "id" );XmlNode* visible = group->addChild ( "uservisible" );
  Xm1Node* ndefault = group->addChild ( "default" );
  Xm1Node* name = group->addChild ( "name" );
  XmlNode* packagelist = group->addChild ( "packagelist" );
  id->setContents ( "core" );
  visible->setContents ( "false" );
 ndefault->setContents ( "true" );
 name->setContents ( "Core<sub>"</sub>Components" );
 XmlNode* packagereq = packagelist->addChild ( "packagereq" );
 packagereq->setContents ( "kernel" );
 packagereq->addProperty ( "type", "mandatory" );
 packagereq = packagelist->addChild ( "packagereq" );
  packagereq->setContents ( "glibc" );
  packagereq->addProperty ( "type", "mandatory" );
 packagereq = packagelist->addChild ( "packagereq" );
  packagereq->setContents ( "bash" );
  packagereq->addProperty ( "type", "mandatory" );
 cout << "XML_tree:" << endl;
 cout << *root << endl;
 delete root;
  exit ( 0 );
}
```